## МИНОБРНАУКИ РОССИИ

## Федеральное государственное бюджетное образовательное учреждение высшего образования

## **«САРАТОВСКИЙ НАЦИОНАЛЬНЫЙ ИССЛЕДОВАТЕЛЬСКИЙ ГОСУДАРСТВЕННЫЙ УНИВЕРСИТЕТ ИМЕНИ Н.Г.ЧЕРНЫШЕВСКОГО»**

Кафедра математического и компьютерного моделирования

**Аналитическая система оценки \_\_\_\_\_\_\_\_\_\_\_\_\_\_\_\_\_\_\_\_\_\_\_\_\_\_\_\_\_\_\_\_\_\_\_\_\_\_\_\_\_\_\_\_\_\_\_\_\_\_\_\_\_\_\_\_\_\_\_\_\_\_\_\_\_\_**

**конкурентоспособности компании \_\_\_\_\_\_\_\_\_\_\_\_\_\_\_\_\_\_\_\_\_\_\_\_\_\_\_\_\_\_\_\_\_\_\_\_\_\_\_\_\_\_\_\_\_\_\_\_\_\_\_\_\_\_\_\_\_\_\_\_\_\_\_\_\_\_**

## АВТОРЕФЕРАТ МАГИСТЕРСКОЙ РАБОТЫ

Студента(ки) 2 курса 247 группы направления (специальности) 09.04.03 — Прикладная информатика

\_\_\_\_\_\_\_\_\_\_\_\_\_\_\_\_\_\_\_\_\_\_\_\_\_\_\_\_\_\_\_\_\_\_\_\_\_\_\_\_\_\_\_\_\_\_\_\_\_\_\_\_\_\_\_\_\_\_\_\_\_\_\_\_\_\_ механико-математического факультета

\_\_\_\_\_\_\_\_\_\_\_\_\_\_\_\_\_\_\_\_\_\_\_\_\_\_\_\_\_\_\_\_\_\_\_\_\_\_\_\_\_\_\_\_\_\_\_\_\_\_\_\_\_\_\_\_\_\_\_\_\_\_\_\_\_\_ Рубцова Олега Александровича

Научный руководитель проф., д.э.н., проф.

Л.В. Кальянов

Заведующий кафедрой \_\_\_\_\_\_\_\_\_\_\_\_\_\_\_\_\_\_\_\_\_\_\_ \_\_\_\_\_\_\_\_\_\_\_\_\_\_\_\_\_\_ \_\_\_\_\_\_\_\_\_\_\_\_\_\_\_ зав.каф., д.ф.-м.н., доцент Ю.А. Блинков

Саратов 2023

Введение.Конкурентоспособность является фактором безопасности фирмы, иными словами, фактором выживания компании в действительных условиях современного рынка и его постоянного развития. Высокая конкурентоспособность компании обеспечивает высоту степени прибыли в рыночных условиях. Каждая фирма ставит себе целью такой уровень конкурентоспособности, который способствовал бы выживанию на достаточно долговременном временном отрезке. В связи с этим в современной экономике главным направлением финансово-экономической и производственно-сбытовой стратегии каждого предприятия становится повышение конкурентоспособности для закрепления его позиций на рынке в целях получения максимальной прибыли. Поэтому важно иметь исистему оценивания конкурентоспособности компании.

Целью магистерской работы является анализ понятия конкурентоспособности, выявление параметров расчета ее оценки, создание информационной системы анализа конкурентоспособности компании.

Для достижения цели необходимо решение следующих задач:

- 1. Анализ понятия конкурентоспособности;
- 2. Изучение параметров оценки конкурентоспособности предприятия;
- 3. Изучение web crawler(поискового робота);
- 4. Рассмотрение NoSql решений;
- 5. Изучение языков JavaScrit, Python и сопутствующих технологий:
	- Node.js;
	- React;
	- Express;
	- Selenium;
	- Scikit learn;
	- Flask.

Основная часть. Магистерская работа состоит из введения, 10 разделов, заключения и списка используемых источников. Во введении необходимость системы оценки конкурентоспособности, а также формируется цель работы. Первая глава посвящена анализу понятия конкурентоспособности. Вторая глава посвящена изучению оценки параметров конкурентоспособности предприятия и определению параметров, используемых в системе. В третьей главе

рассматривается web crawler. Четвертая глава посвящена NoSql базам данных. Пятая глава посвящена рассмотрению MongoDB. В шестой главе рассматриваются используемые технологии и программные решения. Последующие главы посвящены разработке аналитической системы. Для написания программного кода использовалась MongoDB Community Server версии 6.0.5, MongoDB Shell версии 1.8.0 для работы с базой данных из командной строки, MongoDB Compass версии 1.36.1 для визуального отображения базы данных.

Согласно документации MongoDB был получен установочный msi-файл для Windows 10 и произведена установка на системный диск. Архив MongoDB Shell распакован в директорию с MongoDB.

Для работы с MongoDB Shell через терминал абсолютный путь до exeфайла MongoDB Shell был добавлен в системную переменную Path среды. После этого с MongoDB можно взаимодействовать в терминале Windows 10 через команду mongosh.

Для работы веб-серверного приложения с MongoDB использовалась библиотека JavaScript mongoose.

Для работы поискового робота с MongoDB использовалась библиотека PyMongo языка Python.

Для заполнения базы данных был написан программный код, который создает коллекцию companies и коллекцию predicts.

Документы коллекции companies имеют следующие поля:

- name название компании, тип строка,
- userRate средняя оценка пользователей продуктов компании, тип число,
- parserOptions опции для поискового бота, тип массив,
- parserOptions.link ссылка на страницу для сбора данных, тип строка, {pageValue} - значение для замены в ссылке,
- parserOptions.selector селектор для поиска нужной информации на странице, тип - строка,
- parserOptions.pageCount количетсов страниц, тип число.

Документы коллекции predicts имеют следующие поля:

- name - название компании, тип строка,

- userRates средняя оценка пользователей продуктов компании, тип число,
- marketCap рыночная капитализация компании, тип число,
- annualIcome годовой доход компании, тип число,
- employers число сотрудников компании, тип число,
- classCompetitivness класс конкурентоспособности, тип число.

В ходе разработки был написан поисковый робот для получения пользовательских оценок товаров компаний Apple, Samsung, Xiaomi, Lenovo с получением необходимых данных из базы данных.

Для робота запрашиваются пути в браузере, количество страниц и селектор для сбора данных. Затем создается случайный пользовательский агент для драйвера с помощью библиотеки fake\_useragent.

Получение кого-либо элемента со страницы в фрейворке Selenium существует ряд мятодов. Для получения оценок пользователей о каком-то продукте из списка отображаемых продуктов на странице используется поиск по CSS-классу «.value.ng-star-inserted» в соответствии с рисунком [1.](#page-3-0) Данный CSS-класс был найден вручную с помощью инструментов браузера. Такой подход позволил получить сразу все данные со страницы, т.к. класс «.value.ng-star-inserted» на странице продуктов имеют только пользовательские оценки.

```
nghost-serverapp-c19>...</mvid-icon> (flex)
<span ngcontent-serverapp-c57 class="value ng-star-inserted">
4.7</span> == $0\langle 1 - - - \rangle\angle leman \sqrt
```
Рисунок 1 — Элемент с содержанием оценок

Вычисляется средняя оценка пользователей каждой компании и записывается в базу данных.

В ходе разработки был написан модуль анализа конкурентоспособности компании. Данный модуль создает модель k-ближайших соседей на основе данных из файла companiesClass.csv с помощью библиотеки scikit-learn.

Была проанализирована точность полученной модели для набора данных с различным числом соседей  $k = \overline{1, 10}$ . Точность модели представлена в соответствии с рисунком [2](#page-4-0)

<span id="page-4-0"></span>

|  |  | Точность модели при k=1: 0.5384615384615384   |
|--|--|-----------------------------------------------|
|  |  | Точность модели при k=2: 0.5384615384615384   |
|  |  | Точность модели при k=3: 0.6153846153846154   |
|  |  | Точность модели при k=4: 0.46153846153846156  |
|  |  | Точность модели при k=5: 0.6153846153846154   |
|  |  | Точность модели при k=6: 0.6153846153846154   |
|  |  | Точность модели при k=7: 0.6153846153846154   |
|  |  | Точность модели при k=8: 0.46153846153846156  |
|  |  | Точность модели при k=9: 0.5384615384615384   |
|  |  | Точность модели при k=10: 0.46153846153846156 |

Рисунок 2 — Точность модели при различном  $k$ 

Для дальнейшей модуля системы было выбрано число соседей  $k = 3$ .

Главная страница информационной системы содержит блок информации об оценках конкурентоспособности компаний в соответствии с рисунком [3.](#page-5-0) Данная информация хранится в коллекции predicts базы данных. Оценка осуществляется модулем анализа.

Для обработки запроса от клиентской части был написан контроллер, обрабатывающий маршрут localhost:5005/api/get-predicts. Данный обработчик берет данные из коллекции predicts и передает в клиент.

<span id="page-5-0"></span>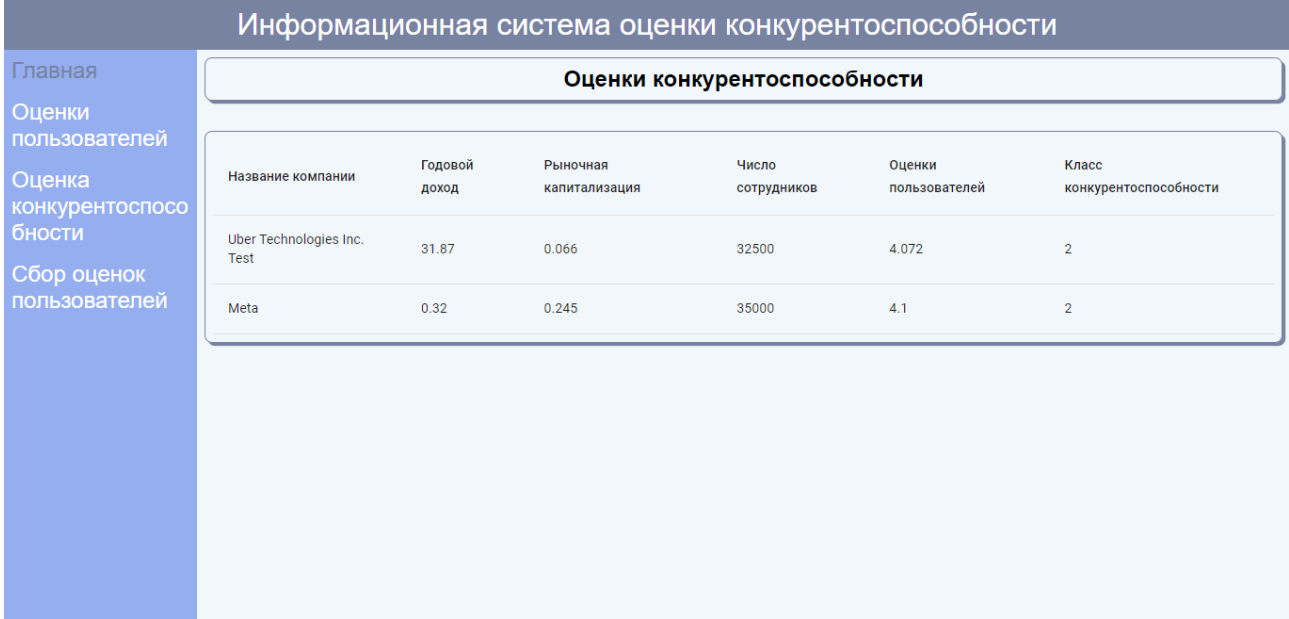

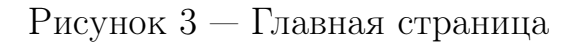

Также были написаны компоненты с помощью библиотек react, emotion, а также использованы готовые компоненты адаптивных таблиц из библиотеки mui.

Страница оценок пользователей информационной системы содержит информацию о пользовательских оценках, собранных поисковым роботом, в соответствии с рисуноком [4.](#page-6-0) Данная информация берется из базы данных

Для обработки запроса от клиентской части был написан контроллер, обрабатывающий маршрут localhost:5005/api/get-user-rates. Данный обработчик берет данные из коллекции companies и передает в клиент.

Для данной страницы использовались компоненты, написанные для главной страницы.

<span id="page-6-0"></span>

| Информационная система оценки конкурентоспособности |                      |                      |  |  |  |  |  |
|-----------------------------------------------------|----------------------|----------------------|--|--|--|--|--|
| Главная                                             | Оценки пользователей |                      |  |  |  |  |  |
| Оценки                                              |                      |                      |  |  |  |  |  |
| пользователей<br>Оценка                             | Название компании    | Оценки пользователей |  |  |  |  |  |
| конкурентоспосо<br>бности                           | Apple                | 4.71                 |  |  |  |  |  |
| Сбор оценок<br>пользователей                        | Samsung              | 4.58                 |  |  |  |  |  |
|                                                     | Lenovo               | $5\phantom{.0}$      |  |  |  |  |  |
|                                                     | Xiaomi               | 4.53                 |  |  |  |  |  |
|                                                     |                      |                      |  |  |  |  |  |
|                                                     |                      |                      |  |  |  |  |  |
|                                                     |                      |                      |  |  |  |  |  |
|                                                     |                      |                      |  |  |  |  |  |

Рисунок 4 — Страница оценок пользователей

Страница сбора оценок пользователей будущей информационной системы будет представлена в виде формы и содержать несколько полей: название, рыночная капитализация в триллионах, оценки пользователей от 0 до 5, годовой доход в миллиардах, число сотрудников, - в соответствии рисуноком [5.](#page-7-0)

Данные с формы отправляются POST запросом на адрес localhost:5005/api/predict-company. В обработчике запроса данные с формы делегируются на python-сервер по корневому маршруту http://127.0.0.1:9000. После чего ожидается ответ о python-сервера, полученные данные передаются в клиент и записываются в базу данных в коллекцию predicts.

<span id="page-7-0"></span>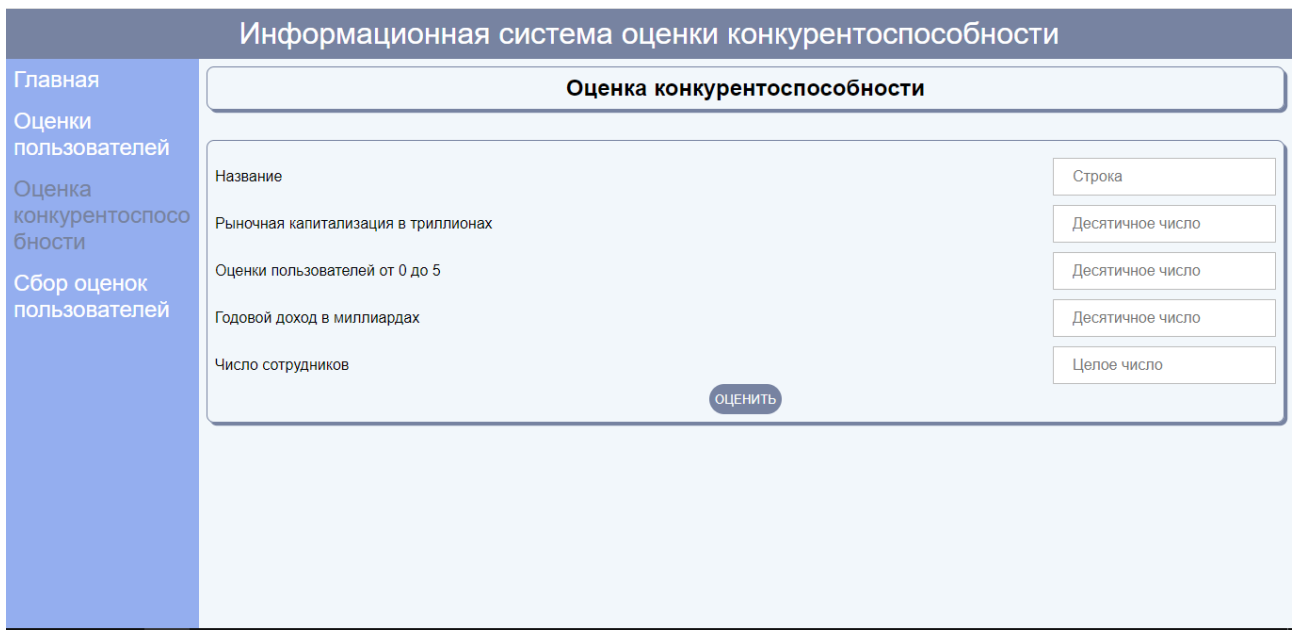

Рисунок 5 — Страница оценки конкурентоспособности компании

Страница сбора оценок пользователей информационной системы будет представлена в виде формы и содержит поле с названием компании в соответствии с рисунком [6.](#page-7-1)

Данные с формы отправляются POST запросом на адрес localhost:5005/api/collect-user-rates. Контроллер, обрабатывающий данный маршрут, делегирует данные с формы на python-сервер, после чего происходит сбор оценок поисковым роботом.

<span id="page-7-1"></span>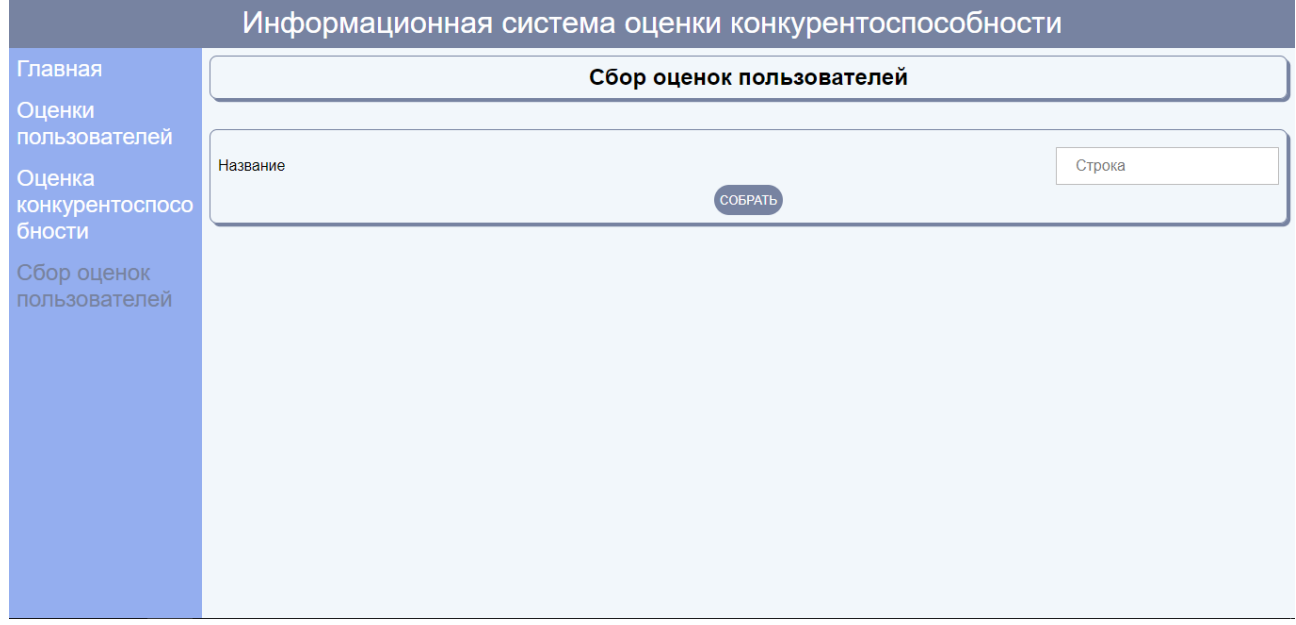

Рисунок 6 — Страница сбора оценок пользователей

Рассмотрим работу информационной системы на примере оценки конкурентоспособности компании Xiaomi.

Для оценки необходимо собрать оценки пользователей в системе и ввести их с прочими необходимыми данными согласно на вкладке оценки конкурентоспособности.

Перейдем на вкладку «Оценки пользователей» и увидим, что оценки пользователей равны 4.53 в соответствии с рисунком [7.](#page-8-0)

<span id="page-8-0"></span>

| Информационная система оценки конкурентоспособности |                      |                      |  |  |  |  |  |  |
|-----------------------------------------------------|----------------------|----------------------|--|--|--|--|--|--|
| Главная                                             | Оценки пользователей |                      |  |  |  |  |  |  |
| Оценки                                              |                      |                      |  |  |  |  |  |  |
| пользователей<br>Оценка                             | Название компании    | Оценки пользователей |  |  |  |  |  |  |
| конкурентоспосо<br>бности                           | Apple                | 4.71                 |  |  |  |  |  |  |
| Сбор оценок<br>пользователей                        | Samsung              | 4.58                 |  |  |  |  |  |  |
|                                                     | Lenovo               | $5\phantom{.0}$      |  |  |  |  |  |  |
|                                                     | Xiaomi               | 4.53                 |  |  |  |  |  |  |
|                                                     |                      |                      |  |  |  |  |  |  |
|                                                     |                      |                      |  |  |  |  |  |  |
|                                                     |                      |                      |  |  |  |  |  |  |
|                                                     |                      |                      |  |  |  |  |  |  |
|                                                     |                      |                      |  |  |  |  |  |  |

Рисунок 7 — Страница оценок пользователей

Перейдем на вкладку «Сбор оценок пользователей», введем в поле формы «Xiaomi» и нажмем кнопку «Собрать» в соответствии с рисунком [8.](#page-9-0)

<span id="page-9-0"></span>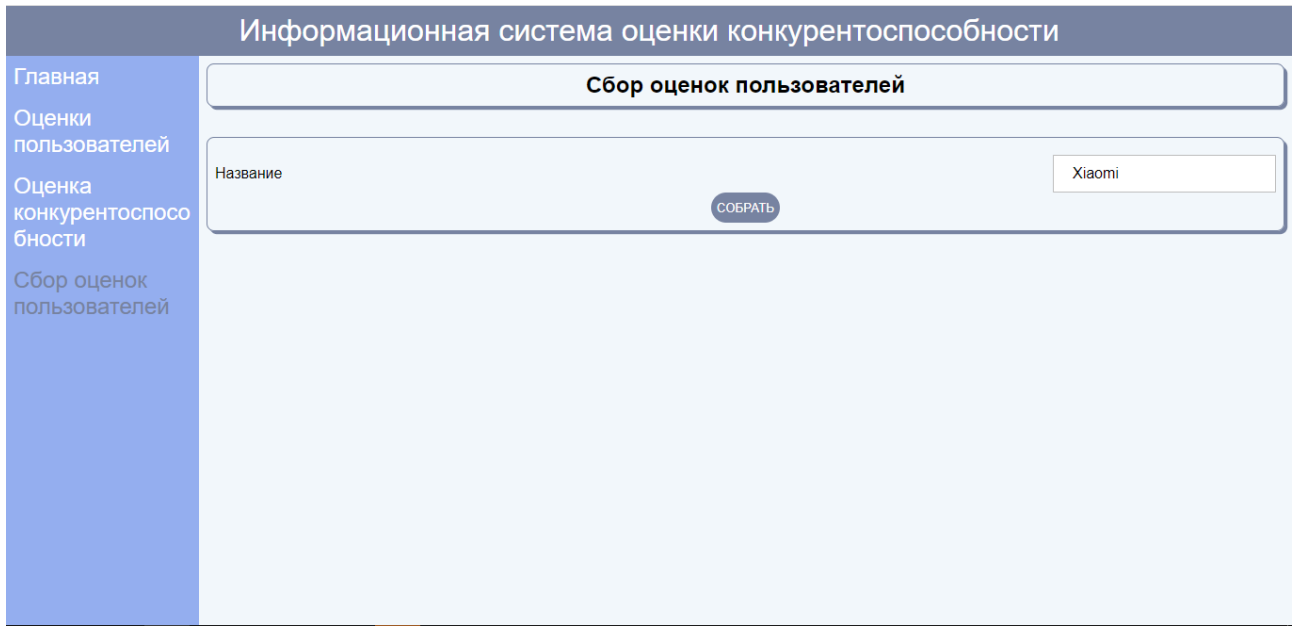

Рисунок 8 — Страница сбора оценок пользователей

Через некоторое время, вернувшись на вкладку «Оценки пользователей», увидим, что оценки пользователей компании Xiaomi равны 4.6 в соответствии с рисунком [9.](#page-9-1)

<span id="page-9-1"></span>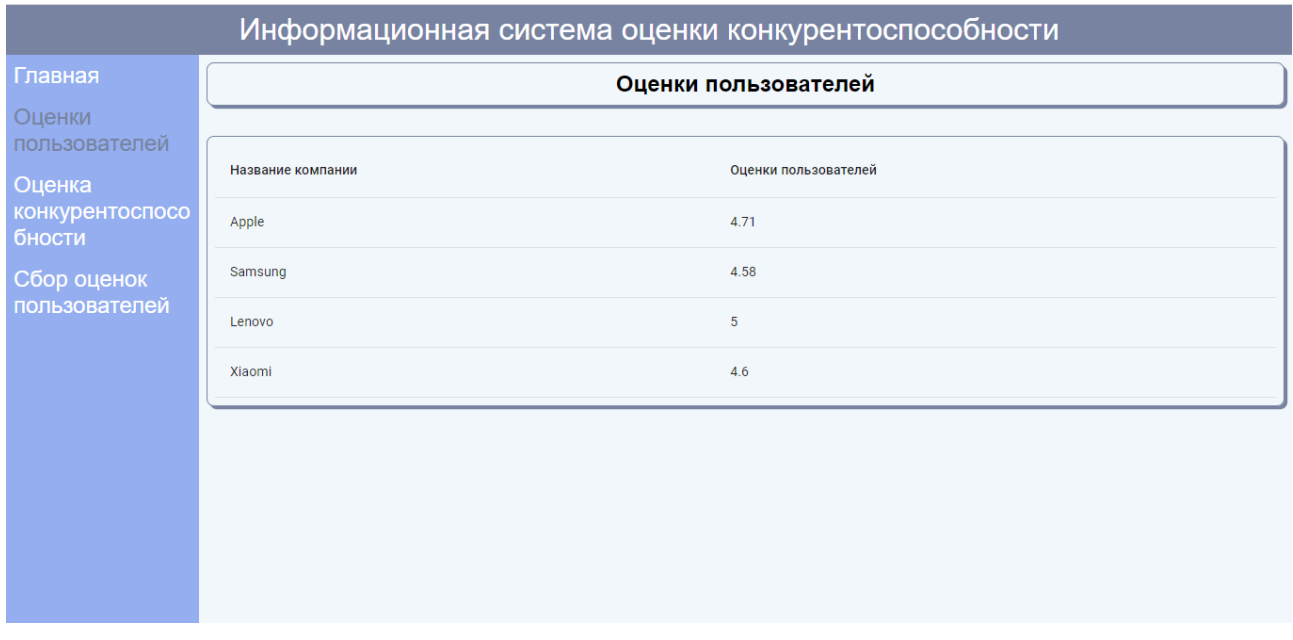

Рисунок 9 — Страница оценок пользователей

Перейдем на вкладку «Оценка конкурентоспособности» и введем необходимые данные форму в соответствии с рисунком [10.](#page-10-0)

<span id="page-10-0"></span>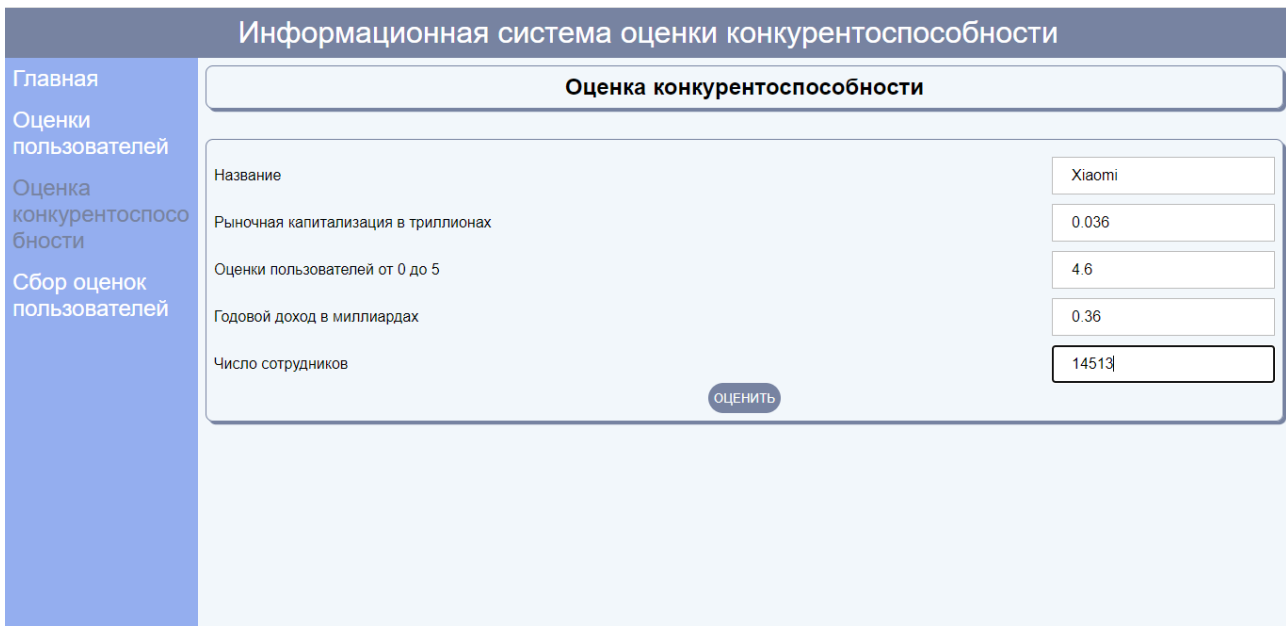

Рисунок 10 — Страница оценки конкурентоспособности

После нажатия кнопки «Оценить» получим оценки конкурентоспособности компании Xiaomi в соответствии с рисунком [11.](#page-10-1)

<span id="page-10-1"></span>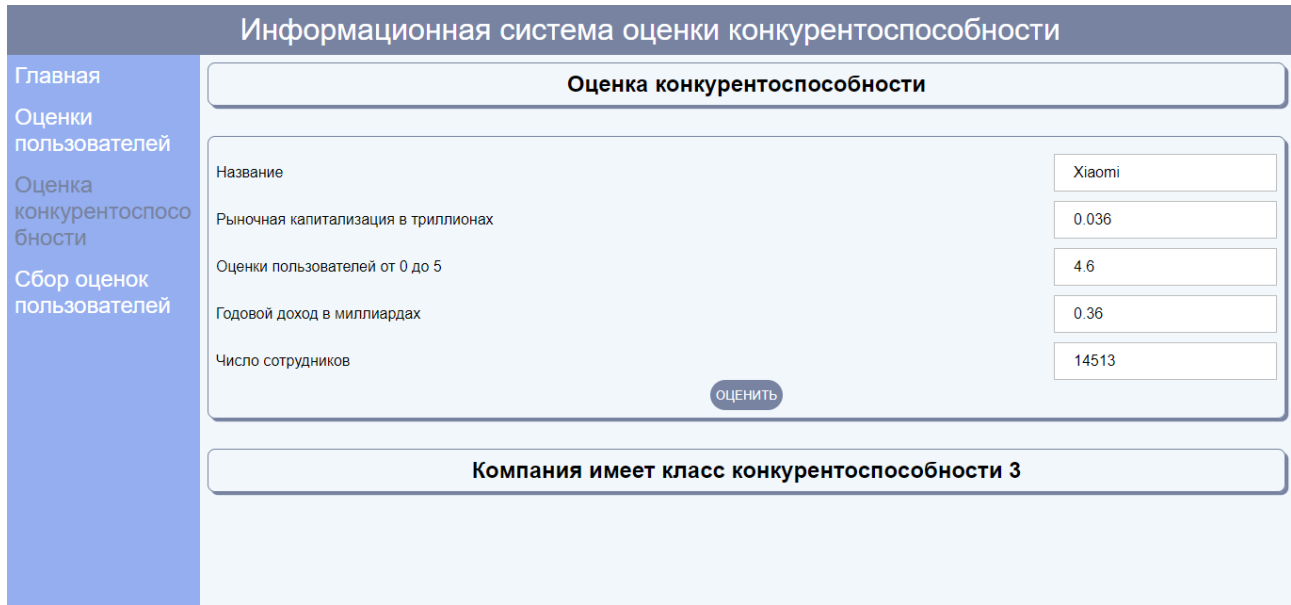

Рисунок 11 — Оценка конкурентоспособности компании Xiaomi

Полученная оценка появится на главной странице в соответствии с рисунком [12.](#page-11-0)

<span id="page-11-0"></span>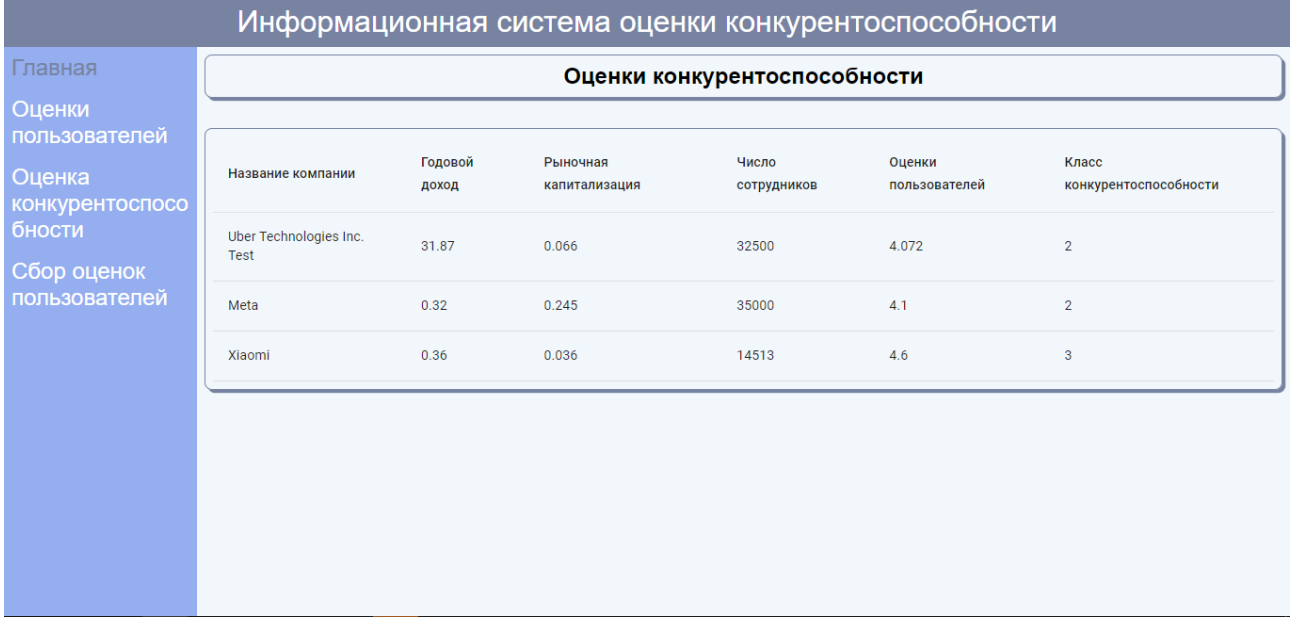

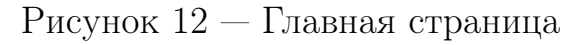

Заключение. В данной работе была создана клиент-серверная информационная система анализа конкурентоспособности, которая представляет собой взаимодействие веб-браузера как клиента и серверного веб-приложения с использованием метода машинного обучения k-ближайших соседей.

Были решены поставленные задачи:

- 1. Анализ понятия конкурентоспособности;
- 2. Изучение параметров оценки конкурентоспособности предприятия;
- 3. Изучение web crawler(поискового робота);
- 4. Рассмотрение NoSql решений;
- 5. Изучение языков JavaScrit, Python и сопутствующих технологий:
	- Node.js;
	- React;
	- Express;
	- Selenium;
	- Scikit learn;
	- Flask.